# CMSC 330: Organization of Programming Languages

#### Type-Safe, Low-level Programming with **Rust**

CMSC 330 Spring 2021

# Type Safety in Programming Languages

• In a type-safe language, the type system enforces well defined behavior. Formally, a language is type-safe *iff*

G ⊢ *e* : *t* and G ⊢ A implies

A;  $\mathbf{e}$  ⇒  $\mathbf{v}$  and  $\mathbf{F}$   $\mathbf{v}$  :  $\mathbf{t}$  or that  $\mathbf{e}$  runs forever

- A; *e* ⇒ *v* says *e evaluates* **v** under environment A
- G ⊢ *e* : *t* says *e has type* **t** under type environment G
- G ⊢ A says A *is compatible with* G

– For all *x*, A(*x*) = *v* implies G(*x*) = *t* and ⊢ *v* : *t*

#### C/C++: *Not* Type-Safe – Spatially Unsafe

G ⊢ *e* : *t* and G ⊢ A implies A; *e* ⇒ *v* and ⊢ *v* : *t* or that *e* runs forever

```
Type safety is violated by buffer overflows
       int main() {
         int x = 1, \star p = \&x;int y = 0, \star q = \&y;*(q+1) = 5; // overwrites p
         return *p; // crash 
       }
```
# C/C++: *Not* Type-Safe – Temporally Unsafe

and dangling pointers (uses of pointers to freed memory)

```
{ int *x = ...malloc();
  free(x);
 *_{x} = 5; /* oops! */}
```
… which can happen via the stack, too:

```
int *foo(void) { int z = 5; return &z; }
void bar(void) {
  int \cdot x = foo();
  *_{x} = 5; /* oops! */
}
```
# Automatic Memory Management

- Data may be allocated explicitly or implicitly. Data reclamation occurs automatically: No manual **free**
- A garbage collector traces pointers in use by the program, starting from the stack and global variables
	- Retains those objects it can reach (since could be used later)
	- Reclaims those it cannot
- Related technique: Reference counting
- Both impose space and run-time costs

# Memory Management in (Type-Safe) OCaml

- Local variables live on the stack
- Tuples, closures, and constructed types live on the heap **let**  $x = (3, 4)$  (\* heap-allocated \*) **let f x y = x + y in f 3** (\* result heap-allocated \*) **type** '**a t = None | Some of** ' **a None** (\* not on the heap–just a primitive \*) **Some 37** (\* heap-allocated \*)
- Heap data reclaimed via garbage collection

## In sum: What choice do programmers have?

 $C/C++$ 

- **Type-unsafe**
- **Low level** control
- **Performance** over safety and ease of use
- **Manual** memory management, e.g., with **malloc/free**

#### Something in between … ?

Java, OCaml, Go, Ruby…

- **Type safe**
- **High level**, less control
- **Ease-of-use** and **safety** over performance
- **Automatic** memory management via **garbage collection**
	- No explicit malloc/free

# **Rust**: Type-safe (and Thread-safe), and Fast

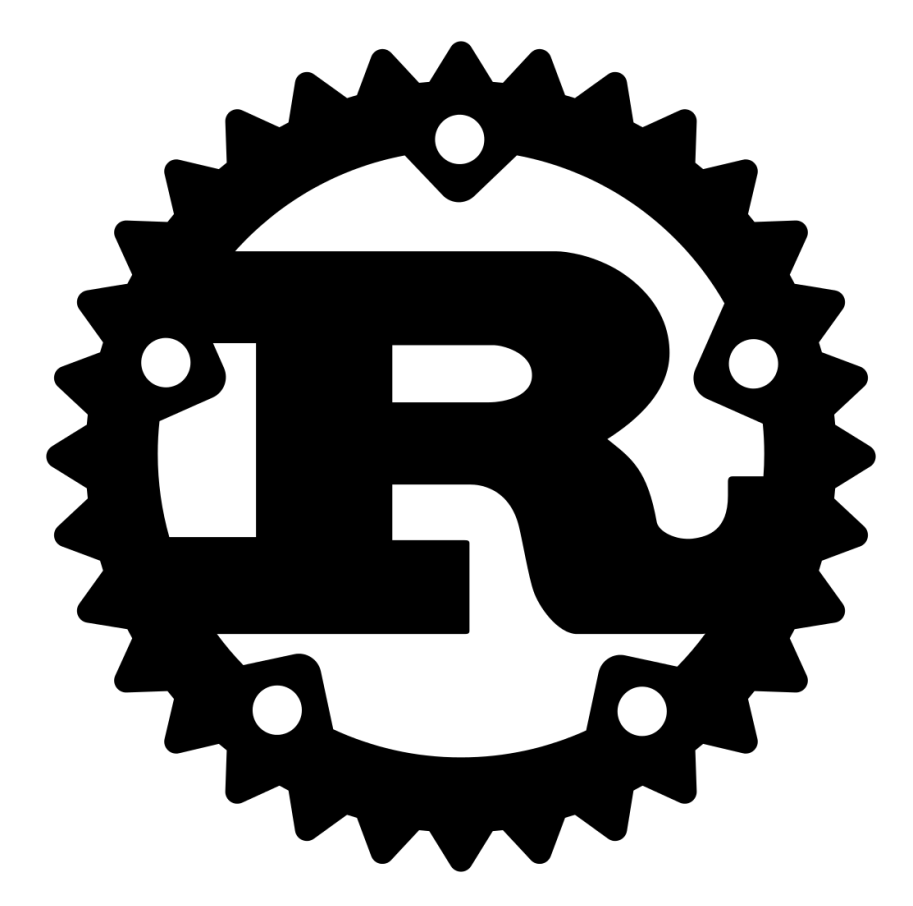

- A Mozilla-sponsored, public project since 2010
	- Started in 2006 by Graydon Hoare while at Mozilla
- Most loved programming language in Stack Overflow annual surveys every year from 2016 through 2020
- Key properties: Type safety, and no data races, despite use of concurrency and manual memory management

# [Rust in the Real World](https://www.rust-lang.org/en-US/friends.html)

- Firefox Quantum and Servo components
	- https://servo.org
- REmacs port of Emacs to Rust
	- https://github.com/Wilfred/remacs
- Amethyst game engine
	- https://www.amethyst.rs/
- Magic Pocket filesystem from Dropbox
	- https://www.wired.com/2016/03/epic-story-dropboxs-exodusamazon-cloud-empire/
- OpenDNS malware detection components
- https://www.rust-lang.org/en-US/friends.html

CMSC 330 Spring 2021

## Features of Rust

- Lifetimes and Ownership
	- Key feature for ensuring safety
- Traits as core of object(-like) system
- Variable default is immutability
- Data types and pattern matching
- Type inference
	- No need to write types for local variables
- Generics (aka parametric polymorphism)
- First-class functions
- Efficient C bindings

Takes ideas from functional and OO languages, and recent research

• Instructions, and stable installers, here:

https://www.rust-lang.org/en-US/install.html

- On a Mac or Linux (VM), open a terminal and run curl https://sh.rustup.rs -sSf | sh
- On Windows, download+run rustup-init.exe

https://static.rust-lang.org/rustup/dist/i686-pc-windowsgnu/rustup-init.exe

# Rust Compiler, Build System

- Rust programs can be compiled using rustc
	- Source files end in suffix .rs
	- Compilation, by default, produces an executable
		- No c option
- Preferred: Use the cargo package manager
	- Will invoke rustc as needed to build files
	- Will download and build dependencies
	- Based on a .toml file and .lock file
		- You won't have to mess with these for this class
	- Like ocamlbuild or dune

# Using cargo

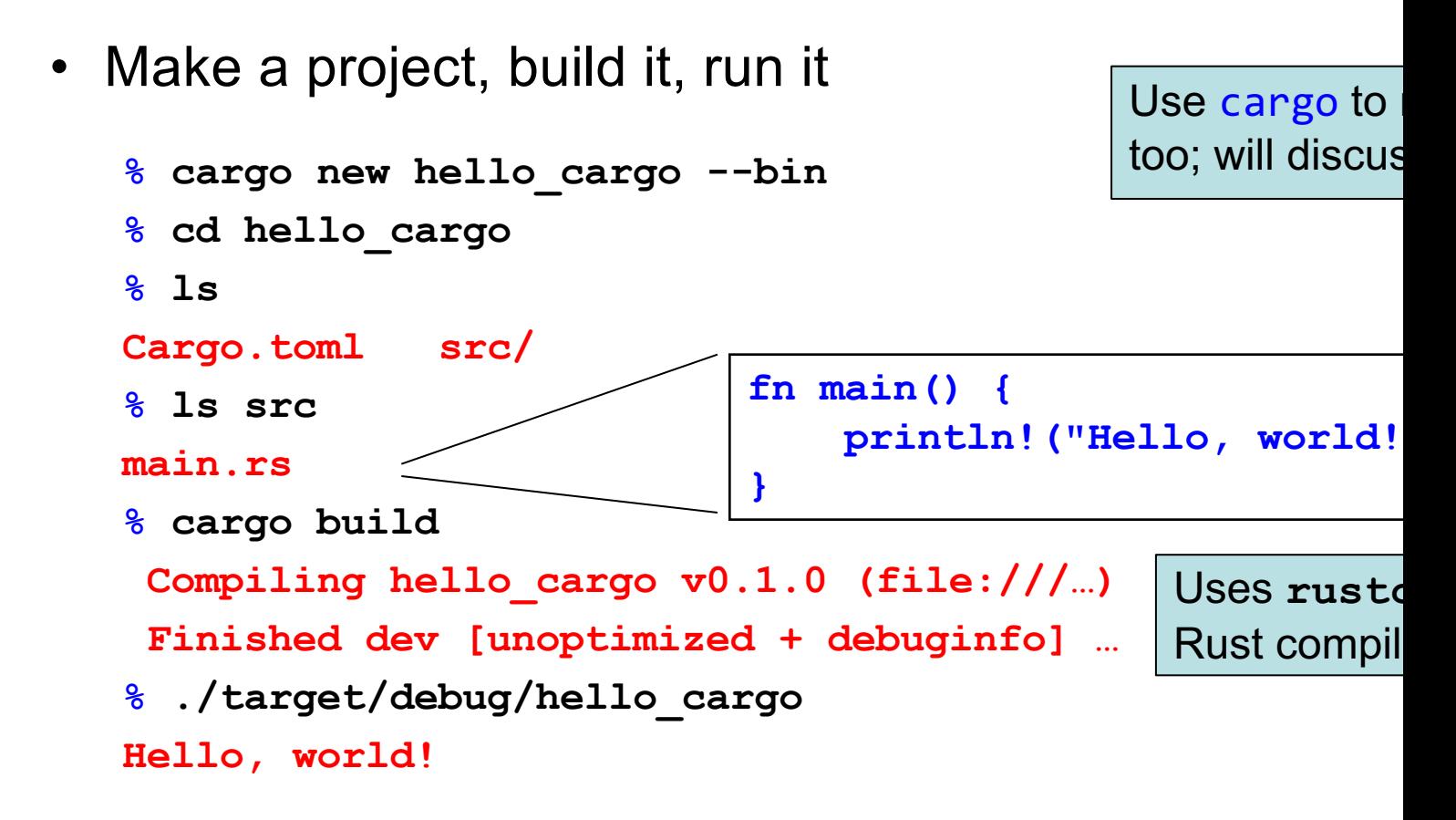

# Rust, Interactively

- Rust has no top-level *a la* OCaml or Ruby
- There is an in-browser execution environment
	- https://play.rust-lang.org/

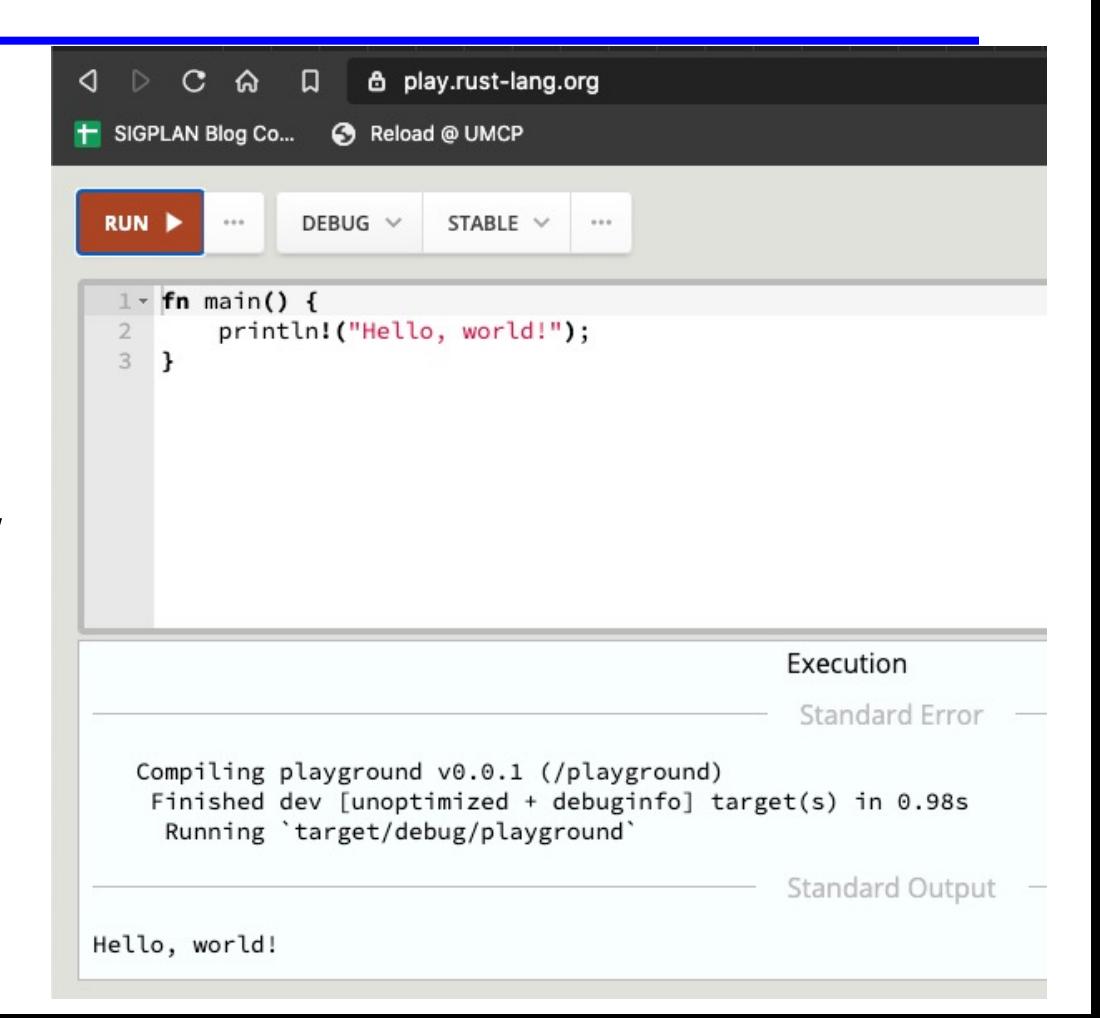

# Rust Documentation

- Rust documentation is a good reference, and way to learn
	- https://doc.rustlang.org/stable/
- This contains links to
	- the Rust Book (on which most of our slides are based)
	- the reference manual, and
	- short manuals on the compiler, cargo, and more

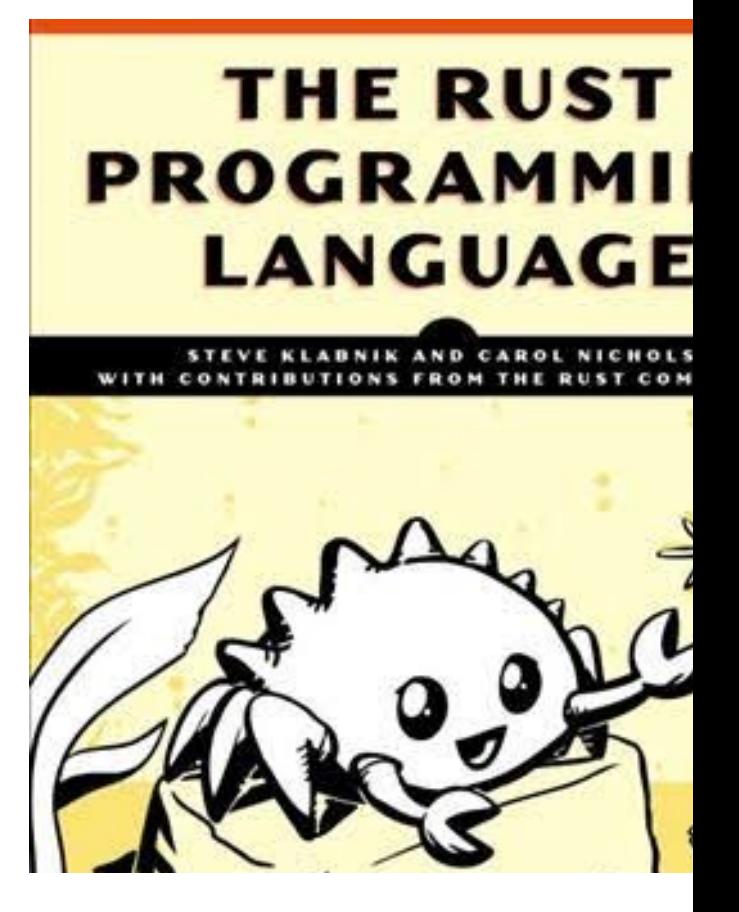

# Rust Basics

CMSC 330 Spring 2021

#### **Functions**

```
// comment
fn main() {
    println!("Hello, world!");
}
Hello, world!
```
#### Let Statements

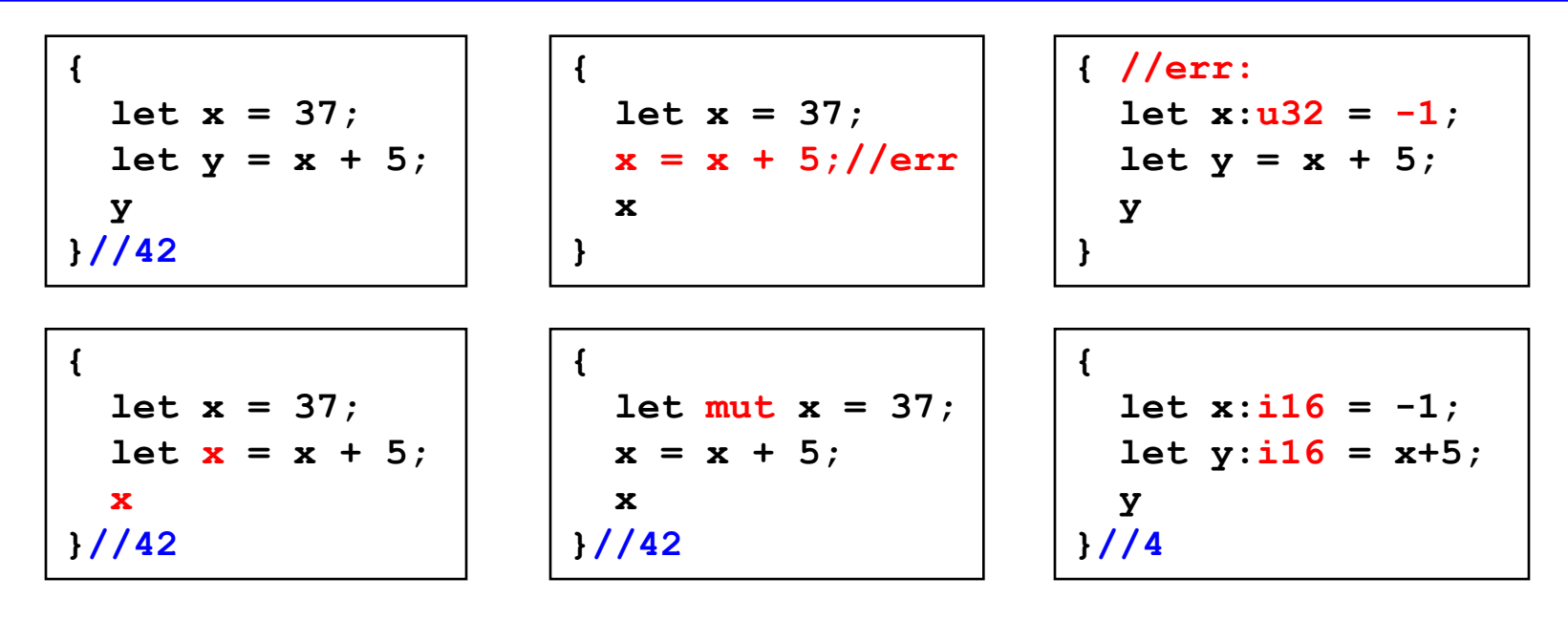

Redefining a variable *shadows* it (like OCaml); aim to avoid

Variables immutable by default; use **mut** to allow updates

Types inferred by default; optional annotations must be consistent (may CMSC 330 Spring 2021 **CMSC 330 Spring 2021** 

#### **Conditionals**

```
fn main() {
  let n = 5;
  if n < 0 {
    print!("{} is negative", n);
  } else if n > 0 {
    print!("{} is positive", n);
  } else {
    print!("{} is zero", n);
  }
}
5 is positive
```
#### Conditionals are *Expressions* (like OCaml)

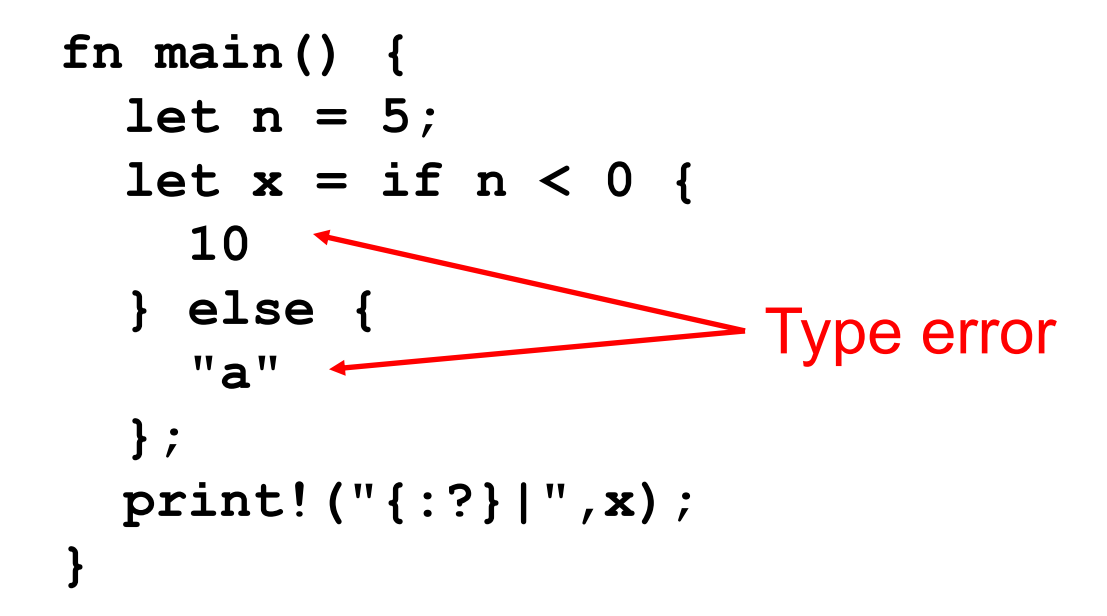

#### Factorial in Rust (recursively)

```
fn fact(n:i32) -> i32 
{
  if n == 0 { 1 }
 else {
    let x = fact(n-1);
   n * x
  }
}
fn main() {
  let res = fact(6);
 println!("fact(6) = {}",res);
}
fact(6) = 720
```
**{ let x = 6; let y = "hi"; if x == 5 { y } else { 5 }; 7 }**

A. 6 B. 7 C. 5 D. Error

CMSC 330 Spring 2021

**{ let x = 6; let y = "hi"; if x == 5 { y } else { 5 }; 7 }**

A. 6 B. 7 C. 5 **D. Error – if and else have incompatible types**

{ let 
$$
x = 6
$$
;  
let  $y = 4$ ;  
 $y = x$ ;  
 $x == y$  }

A. 6

- B. true
- C. false

D. error

{ let 
$$
x = 6
$$
;  
let  $y = 4$ ;  
 $y = x$ ;  
 $x == y$ 

A. 6

- B. true
- C. false

**D. error – y is immutable** 

## Using Mutation

- Mutation is useful when performing iteration
	- As in C and Java

```
infinite loop
                               (break out)
fn fact(n: u32) -> u32 {
  let mut x = n;
  let mut a = 1;
  loop {
    if x <= 1 { break; }
    a = a * x;
    x = x - 1;}
  a
}
```
# **Other Looping Constructs**

- While loops
	- **while** *e block*
- For loops
	- **for** *pat* **in** *e block*
		- More later e.g., for iterating through collections

```
for x in 0..10 { 
  println!("{}", x); // x: i32 
}
```
# **Other Looping Constructs**

- These (and **loop**) are *expressions*
	- They return the final computed value
		- unit, if none
	- **break** may take an expression, which is the loop's final value

**let mut x = 5; let y = loop { x += x - 3; println!("{}", x);//** 7 11 19 35 **x % 5 == 0 { break x; } }; print!("{}",y); //**35

```
let mut x = 1;for i in 1..6 {
  let x = x + 1;} 
x
```
A. 1 B. 6

C. 0

D. error

```
let mut x = 1;for i in 1..6 {
  let x = x + 1;} 
x
```
**A. 1**

B. 6

C. 0

D. error

# Data: Scalar Types

- Integers
	- **i8**, **i16**, **i32**, **i64**, **isize**
	- **u8**, **u16**, **u32**, **u64**, **usize**
- Characters (unicode)
	- **char**
- Booleans
	- **bool** = { **true**, **false** }
- Floating point *numbers* – **f32**, **f64**
- Note: arithmetic operators (+, -, etc.) *overloaded*

CMSC 330 Spring 2021

Machine word size

Defaults (from inference)

# Compound Data: Tuples

- Tuples
	- n-tuple type **(***t1***,**…,*tn***)**
		- **unit ()** is just the 0-tuple
	- n-tuple expression**(***e1*,…,*en***)**
	- Accessed by pattern matching or like a record field

```
let tuple = ("hello", 5, 'c'); 
assert_eq!(tuple.0, "hello");
let(x,y,z) = tuple;
```
# Compound Data: Tuples

Distance between two points **s** and **e**

```
fn dist(s:(f64,f64),e:(f64,f64)) -> f64 {
 let (sx,sy) = s;
 let ex = e.0;
 let ey = e.1;let dx = ex - sx;let dy = ey - sy;(dx*dx + dy*dy).sqrt()
}
```
#### Compound Data: Tuples

Can include patterns in parameters directly, too

```
fn dist2((sx,sy):(f64,f64),(ex,ey):(f64,f64)) -> f64 {
    let dx = ex - sx;let dy = ey - sy;(dx*dx + dy*dy).sqrt()
}
```
#### We'll see Rust **struct**s later. They generalize tuples.

CMSC 330 Spring 2021

#### Arrays: Standard Operations

- Creating an array (can be mutable or not)
	- But must be of fixed length
- Indexing an array
- Assigning at an array index

```
let nums = [1,2,3]; // type is [i32;3]
let strs = ["Monday"
,
"Tuesday"
,
"Wednesday"]; //[&str;3]
let x = nums[0]; // 1
let s = strs[1]; // "Tuesday"
let mut xs = [1,2,3];
xs[0] = 1; // OK, since xs mutable
let i = 4;let y = nums[i]; //fails (panics) at run-time
```
# Arrays: Iteration

- Rust provides a way to iterate over a collection
	- Including arrays

```
let a = [10,20,30,40,50]; 
for element in a.iter() {
  println!("the value is: {}", element); 
}
```
- **a.iter()** produces an iterator, like a Java iterator
	- This is a method call, *a la* Java. More about these later
- The special **for** syntax issues the **.next()** call until no elements are left
	- No possibility of running out of bounds

# Quiz: Will this function type check?

$$
\begin{array}{cc}\n\text{fn f(n:[u32])} & \text{-& u32} \\
\text{n[0]} & & \\
\text{& } & \\
\end{array}
$$

A. Yes B. No

# Quiz: Will this function type check?

```
fn f(n:[u32;len]) -> u32 {
  n[0]
}
```

```
A. Yes
B. No – because 
   array length not 
   known. Need to 
   fill in len
```
# **Testing**

- In any language, there is the need to test code
- In most languages, testing requires extra libraries:
	- Minitest in Ruby
	- Ounit in Ocaml
	- Junit in Java
- Testing in Rust is a first-class citizen!
	- The testing framework is built into cargo

# Unit Testing In Rust

- Unit testing is for local or private functions
	- Put such tests in the same file as your code
- Use **assert!** to test that something is true
- Use assert eq! to test that two things that implement the **PartialEq** trait are equal
	- E.g., integers, booleans, etc.
	- We'll explain traits later on

# Unit Testing In Rust

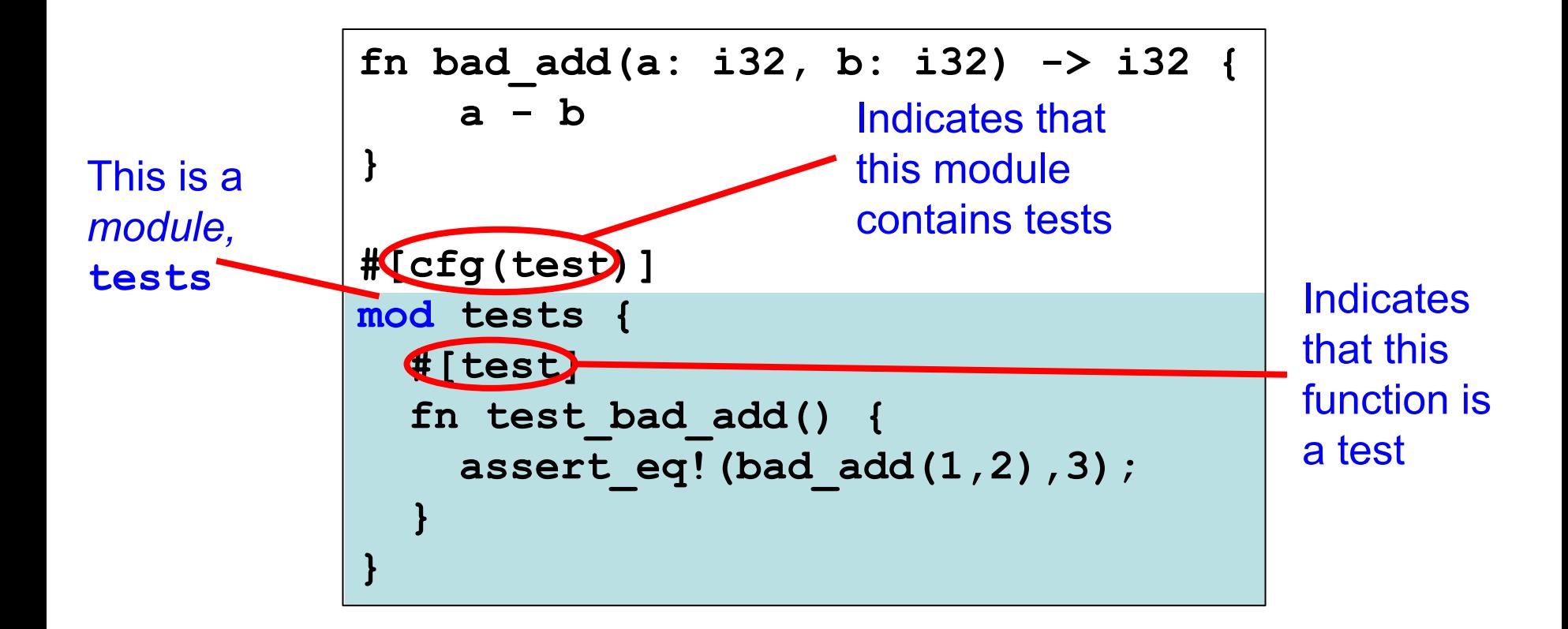

# Integration Testing In Rust

- Integration testing is for APIs and whole programs
- Create a **tests** directory
- Create different files for testing major functionality
- Files don't need **#[cfg(test)]** or a special module – But they do still need **#[test]** around each function
- Tests refer to code as if it were an external library
	- Declare it as an external library using **extern crate**
	- Include the functionality you want to test with **use**

## Integration Testing In Rust

#### src/lib.rs

```
pub fn add(a: i32, b: i32) -> i32 {
  a + b
}
```
#### tests/test\_add.rs

```
extern crate my-project-name;
use my-project-name::add;
#[test]
pub fn test_add() {
         assert_eq!(add(1,2), 3));
}
#[test]
pub fn test_negative_add() {
         assert_eq!(add(1,-2), -1));
}
```
# Running Tests

- **cargo test** runs all of your tests
- **cargo test** *s* runs all tests that contain *s* in the name
- By default, console output is hidden
	- Use **cargo test -- --nocapture** to un-hide it

#### Fun Fact

- The original Rust compiler was written in OCaml
	- Betrays the sentiments of the language's designers!
- Now the Rust compiler is written in ... Rust
	- How is this possible? Through a process called bootstrapping:
		- The first Rust compiler written in Rust is compiled by the Rust compiler written in OCaml
		- Now we can use the binary from the Rust compiler to compile itself
		- We discard the OCaml compiler and just keep updating the binary through self-compilation
		- So don't lose that binary!  $\odot$